# Recruit Release Notes Changes Launching 2017-05-03

## Recruitments: Committee Chair Survey

Committee chairs are busy and may forget to complete their surveys before the search report is sent for approval. We now allow **all approvers to send a reminder email to the Committee Chair** from the Search Report approval page. Visual feedback is provided if the Chair has already been reminded**,** which should dissuade approvers from sending too many reminders.

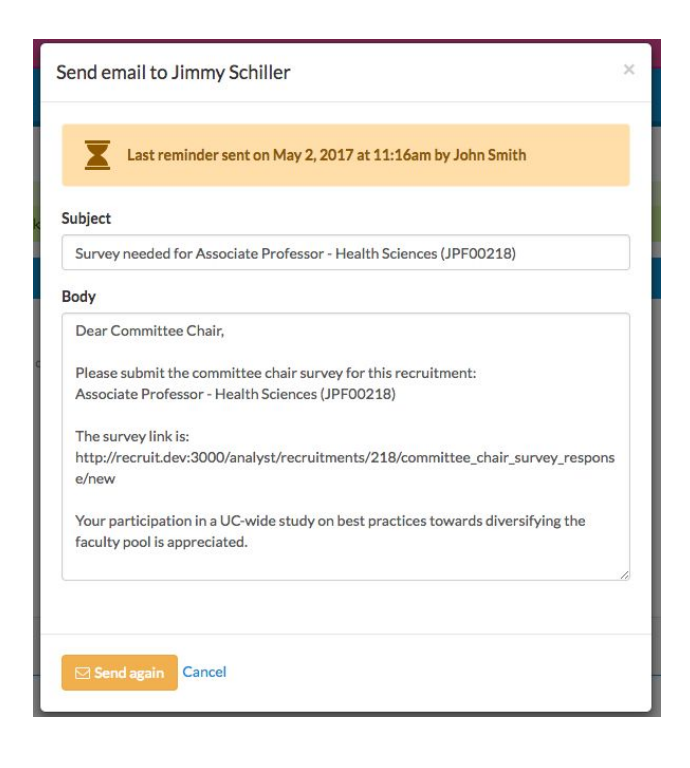

#### Recruitments: Search Conclusion

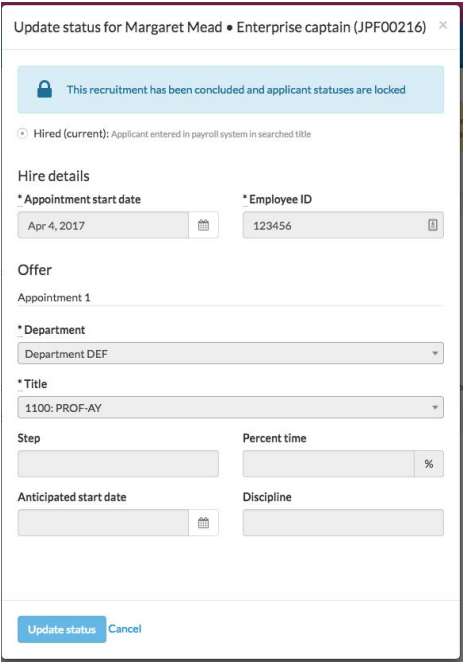

In order to maintain an accurate record of how a recruitment concluded, we **now lock applicant statuses once recruitments are concluded**. The form to update the applicant status remains accessible, but changes cannot be made. If a status must be updated after a recruitment is concluded, be sure to reopen said recruitment first.

# Recruitments: Unified Applicant Page

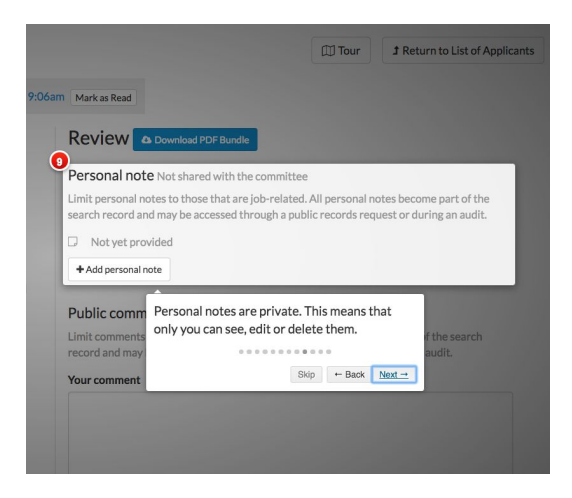

We moved a lot of functionality from the applicant's manage page over onto the review page. Though these changes help streamline the application, it also has the potential to confuse or disorient users accustomed to making edits from the manage page.

To ensure a smooth transition to the unified applicant page, users can now **take a tour of page** to see the various components and

features. This tour is currently only available to users with applicant editing permissions, though we may expand these tours to other sections of the application.

## Navigation Update

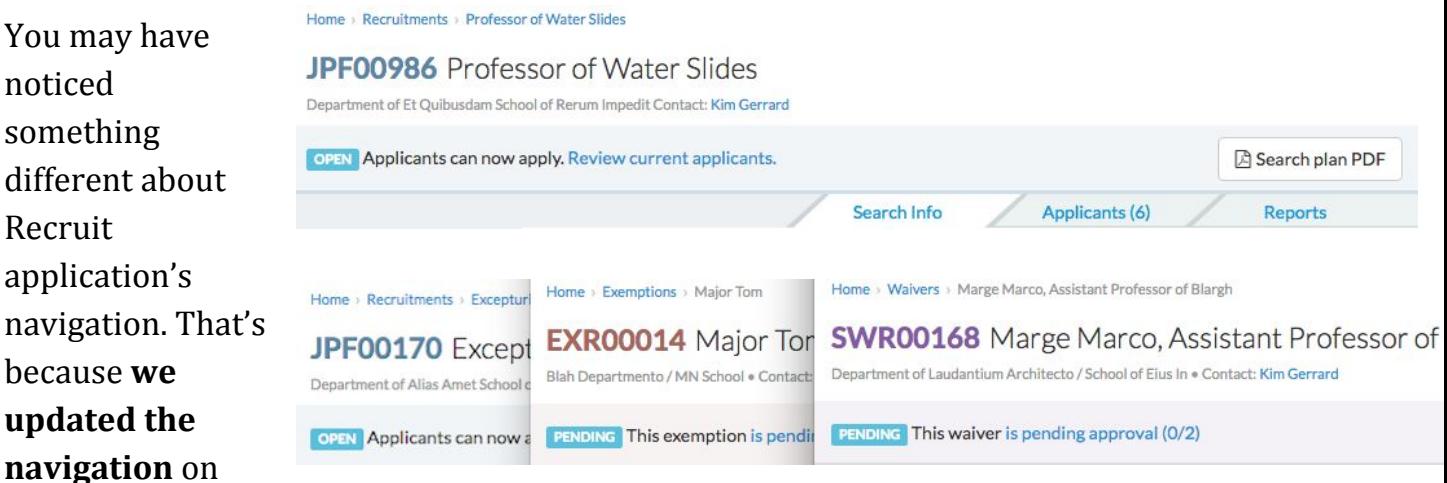

Recruitments, Waivers, and Exemptions to a new design that **returns more screen space** to the user and makes it **easier to tell the difference between recruitments, waivers, and exemptions**.

#### Documentation

The online help documentation has been updated to remove references to "inactivating" recruitments, and we have updated the section referring to the creation of exemption category-based approval workflows.

# Bugs 'n Stuff

- We removed a confusing and unnecessary link from a success banner on the applicant dashboard
- We fixed an issue where an applicant could access the apply process of a closed recruitment. This was only possible if the applicant changed the URL.
- Admins can no longer create the search waiver or search exemption category entitled "other."